Diese Leseprobe haben Sie beim M. edvbuchversand.de heruntergeladen. Das Buch können Sie online in unserem Shop bestellen.

**Hier zum Shop** 

# **Auf einen Blick**

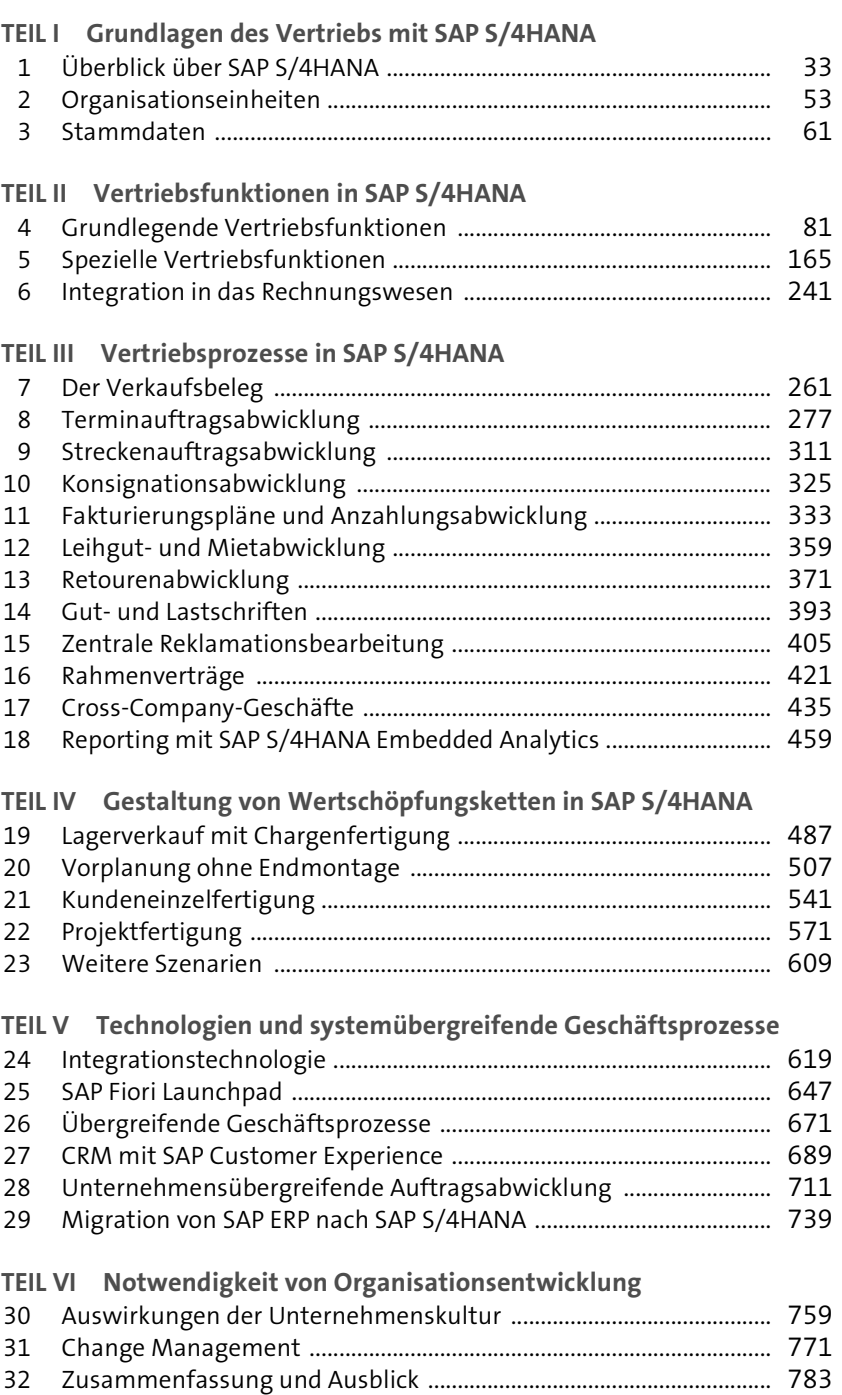

# Inhalt

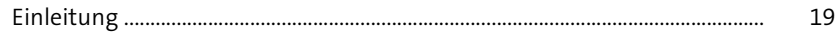

# TEILI Grundlagen des Vertriebs mit SAP S/4HANA

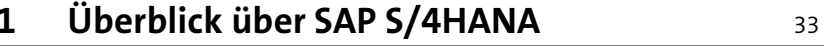

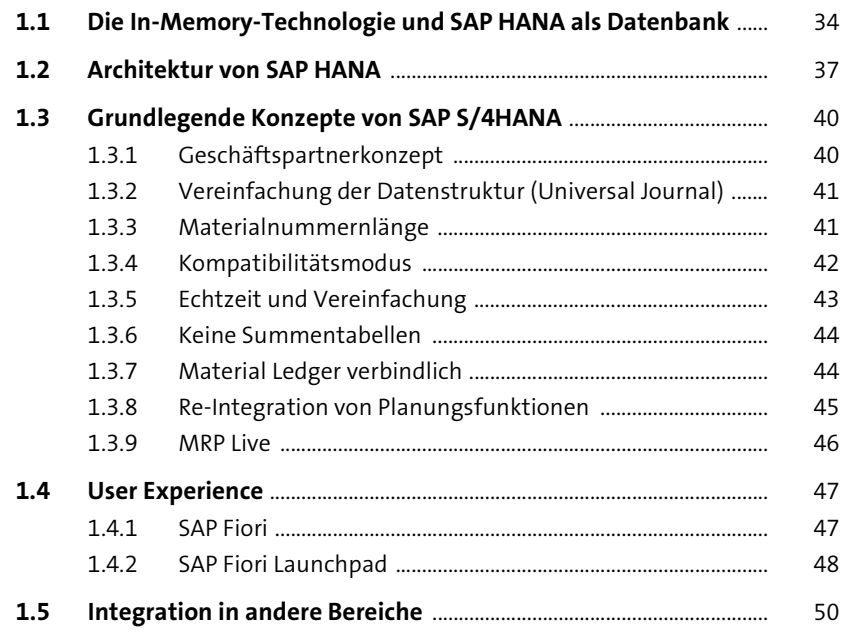

# 2 Organisationseinheiten

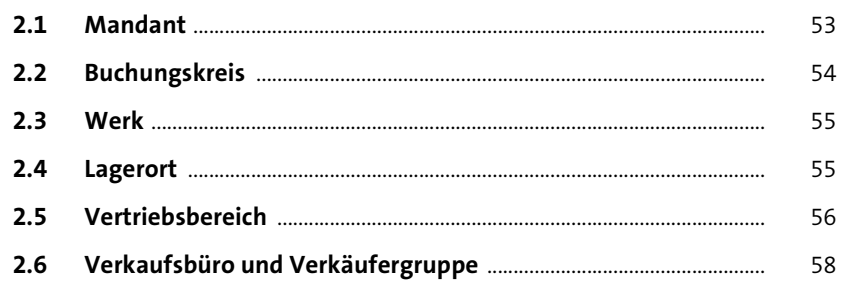

 $\frac{53}{2}$ 

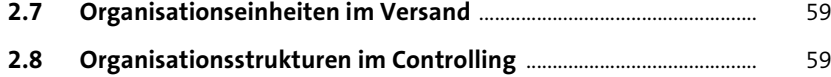

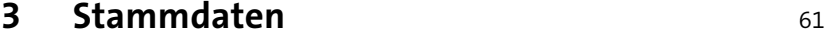

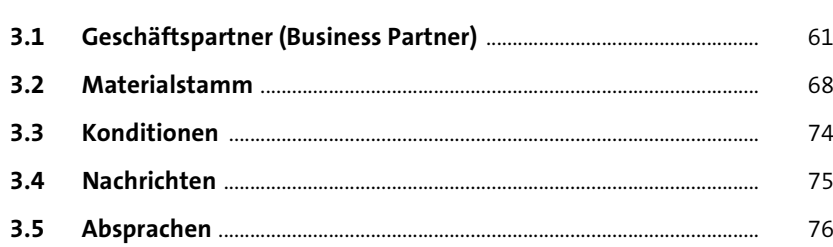

## **TEIL II Vertriebsfunktionen in SAP S/4HANA**

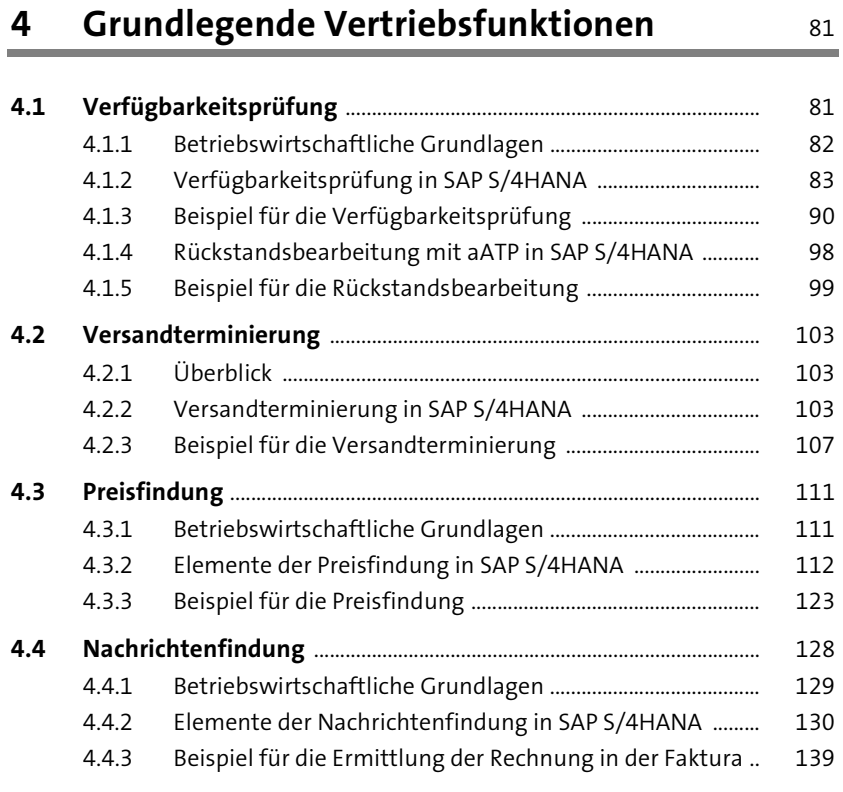

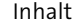

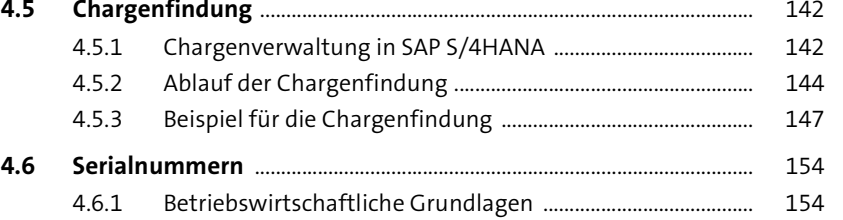

4.6.2 Serialnummern in SAP S/4HANA ............................................... 156

## **5** Spezielle Vertriebsfunktionen

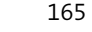

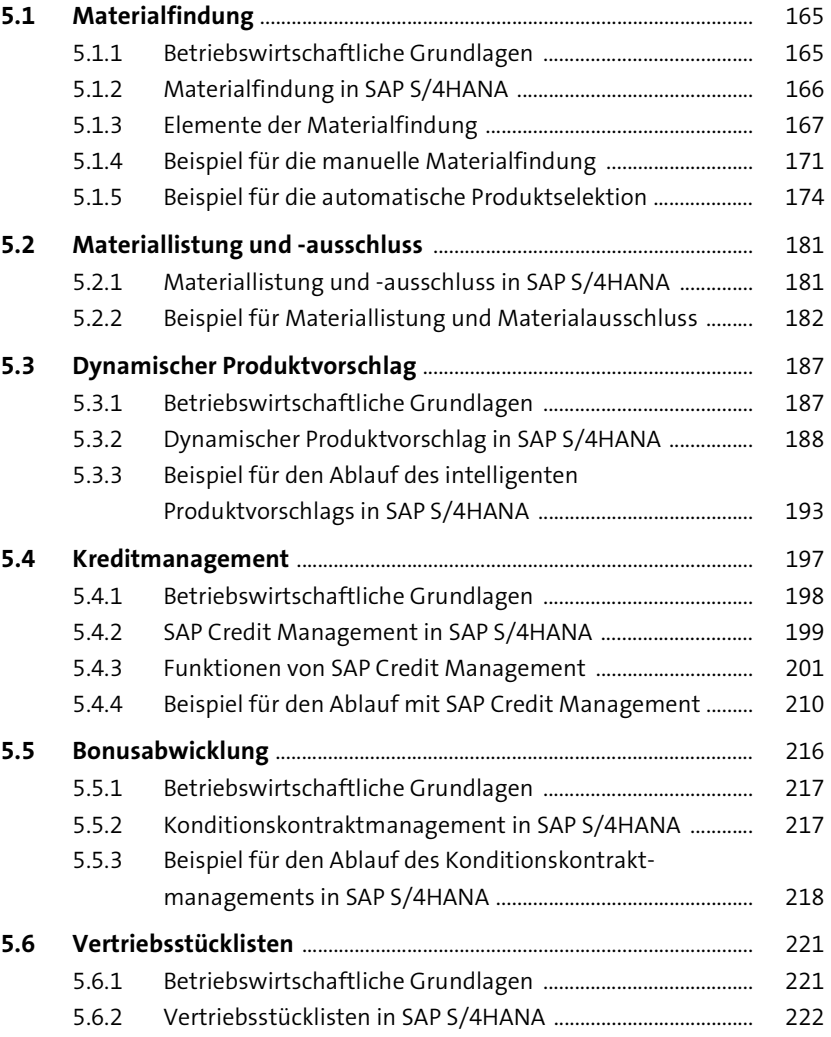

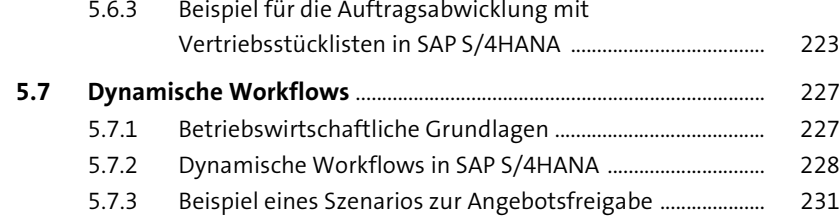

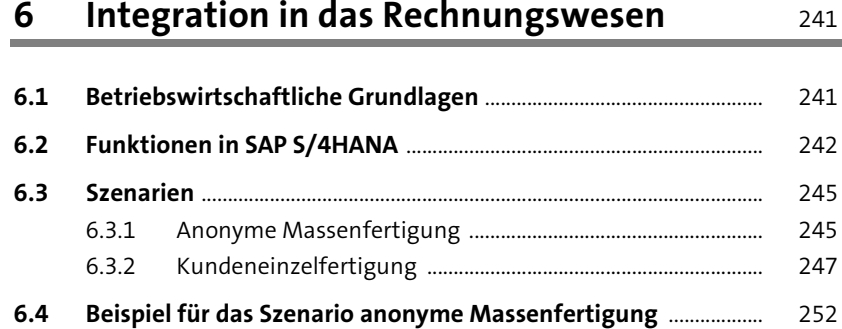

#### **TEIL III Vertriebsprozesse in SAP S/4HANA**

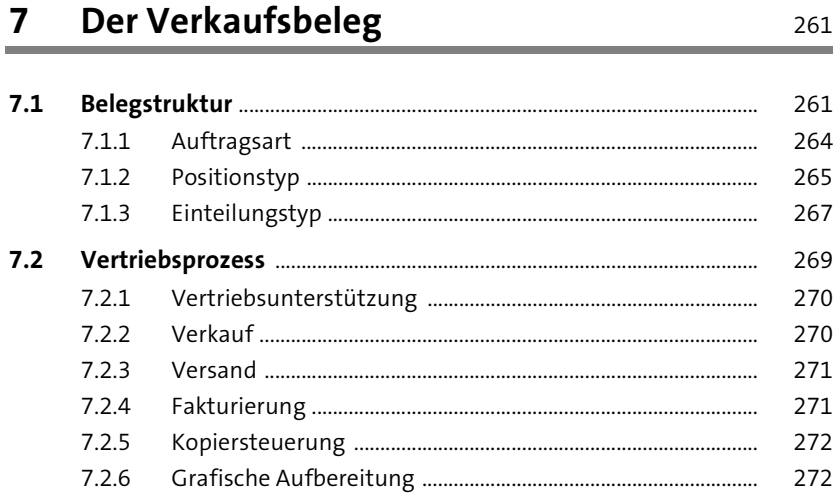

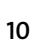

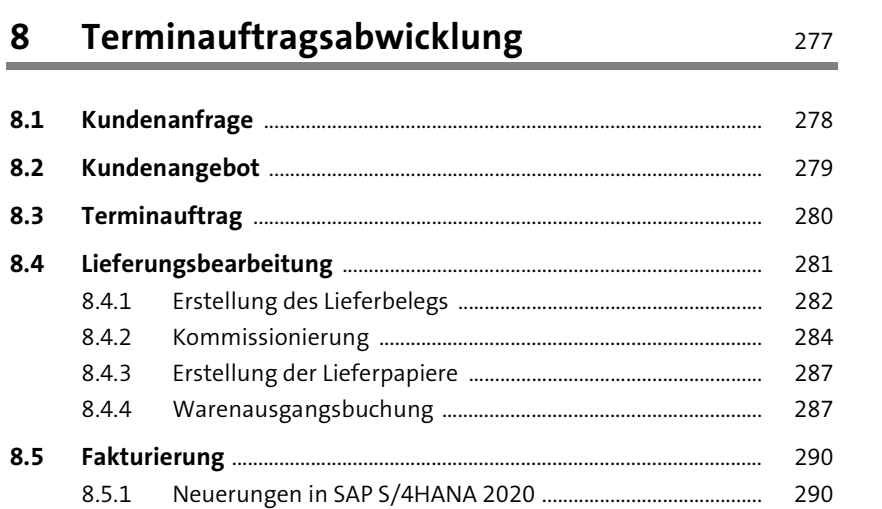

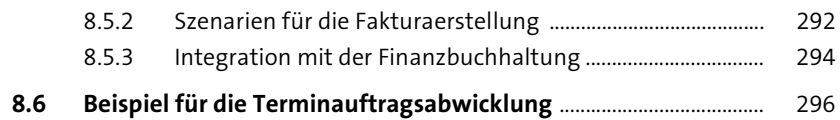

#### **9 Streckenauftragsabwicklung** 311

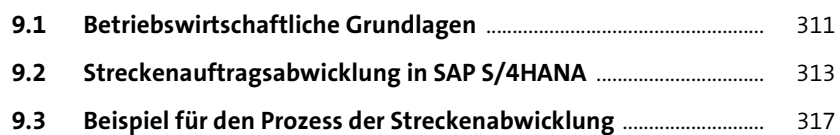

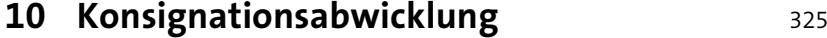

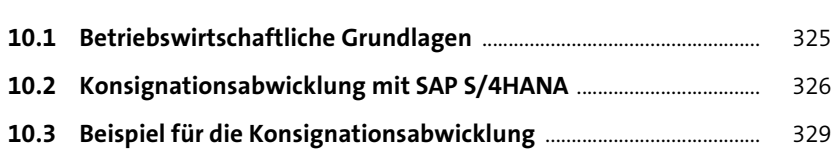

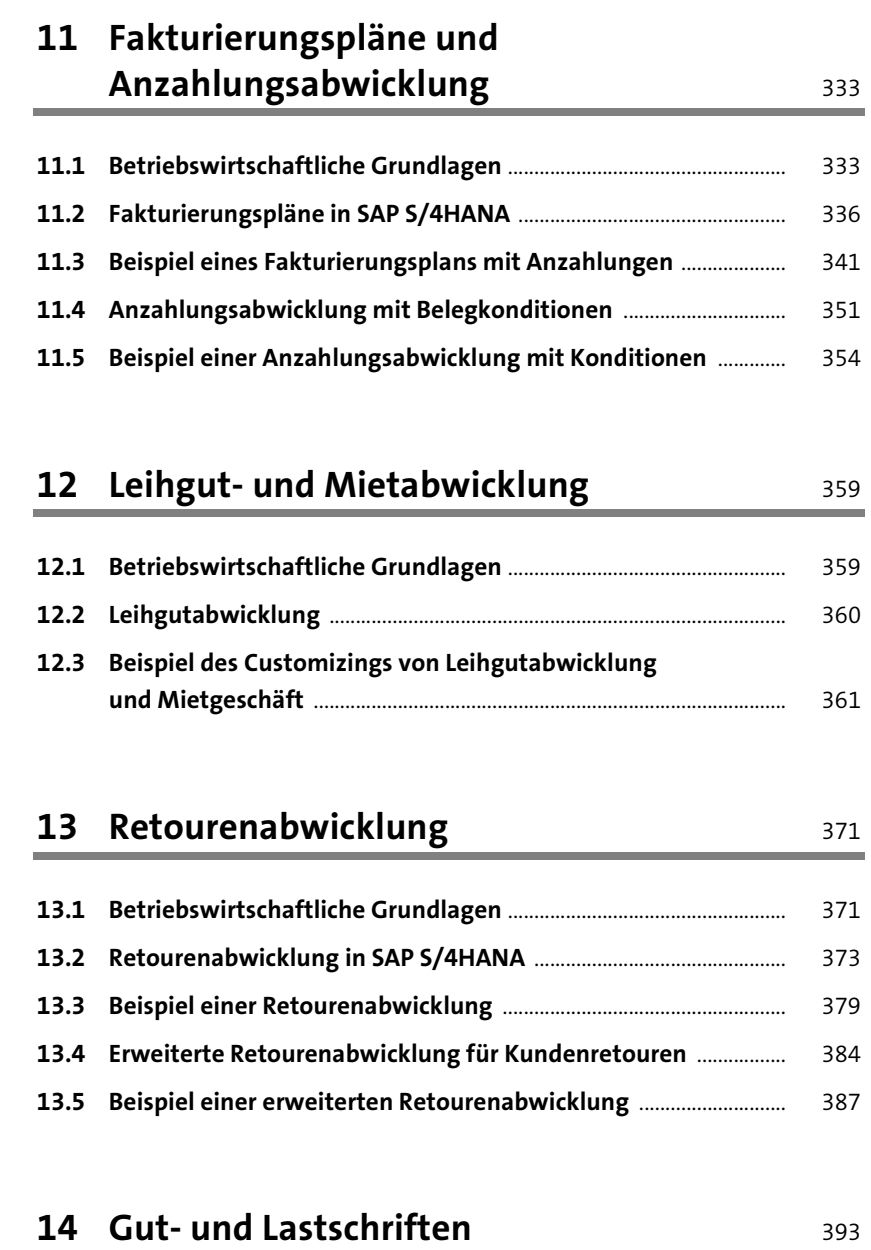

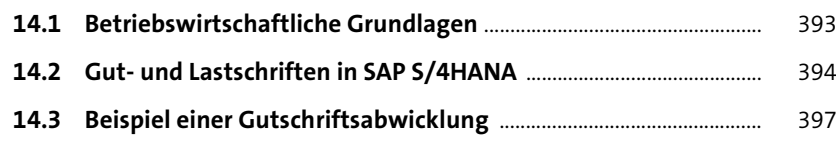

#### Inhalt

## **15 Zentrale Reklamationsbearbeitung** 405

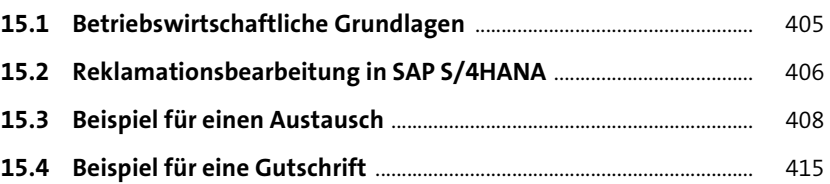

## 16 Rahmenverträge **16 Rahmenverträge** 421

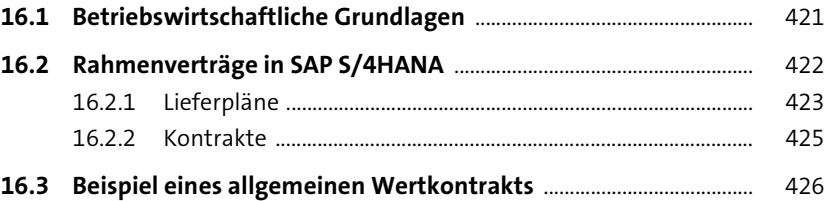

## **17 Cross-Company-Geschäfte** 435

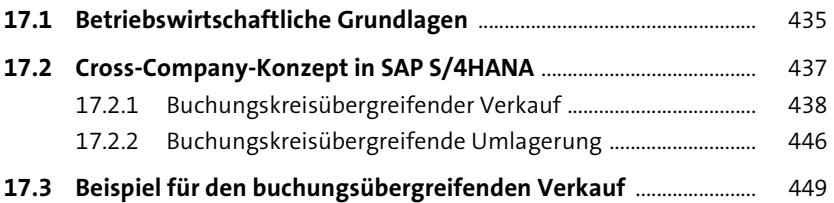

## **18 Reporting mit SAP S/4HANA Embedded**  Analytics 459

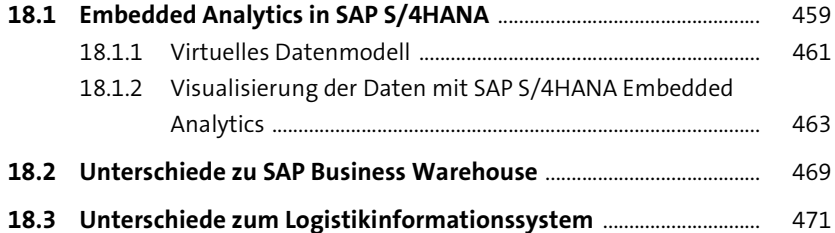

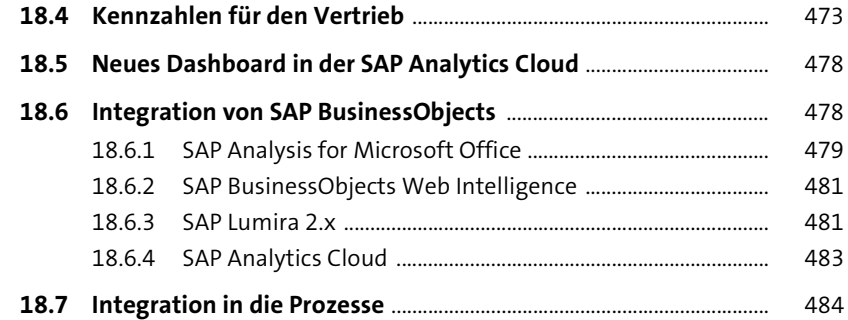

#### **TEIL IV Gestaltung von Wertschöpfungsketten in SAP S/4HANA**

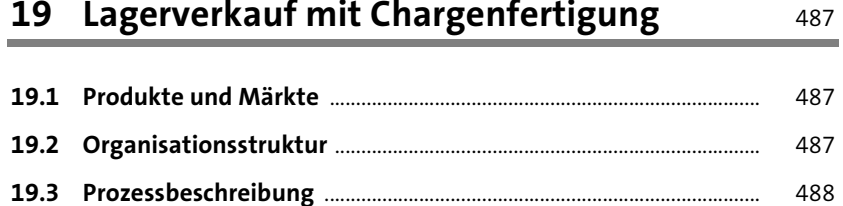

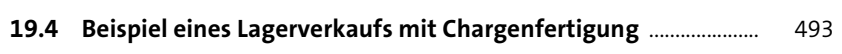

**20 Vorplanung ohne Endmontage** 507

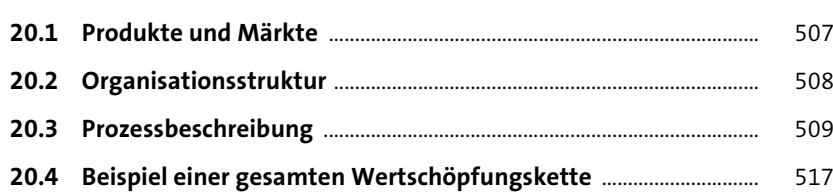

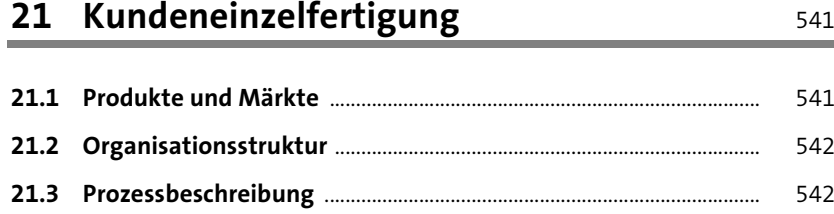

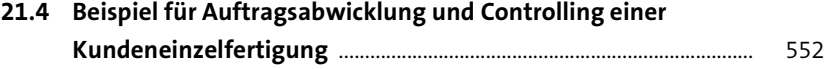

#### **22 Projektfertigung** 571

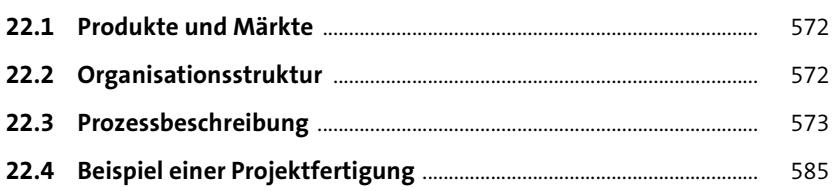

#### **23 Weitere Szenarien** 609

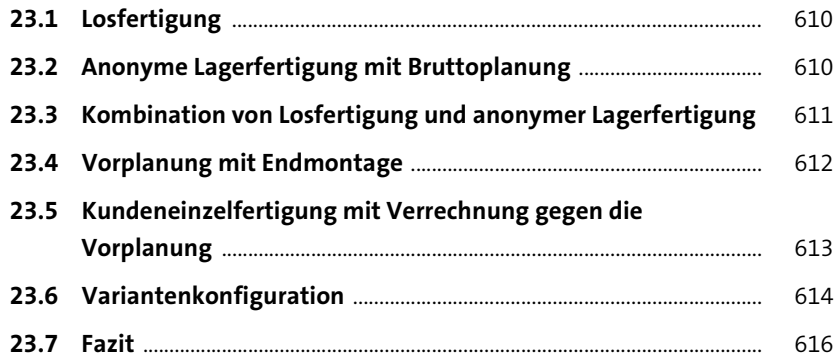

#### **TEIL V Technologien und systemübergreifende Geschäftsprozesse**

#### **24 Integrationstechnologie** 619

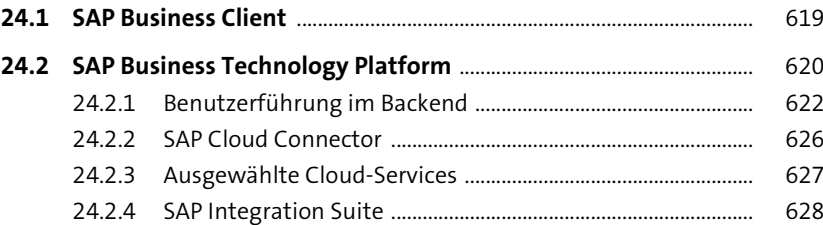

Inhalt

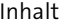

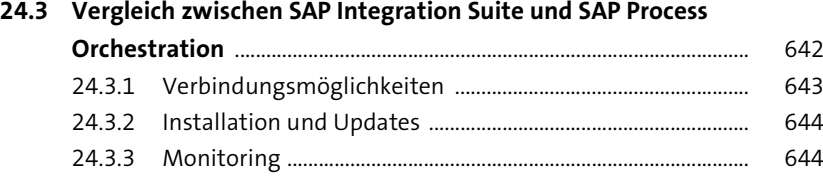

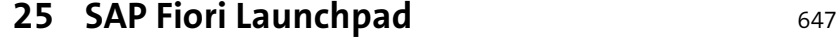

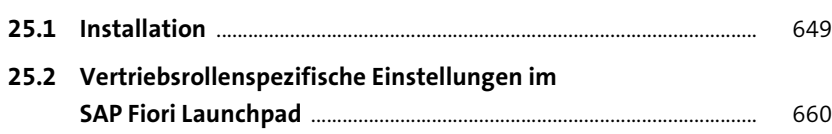

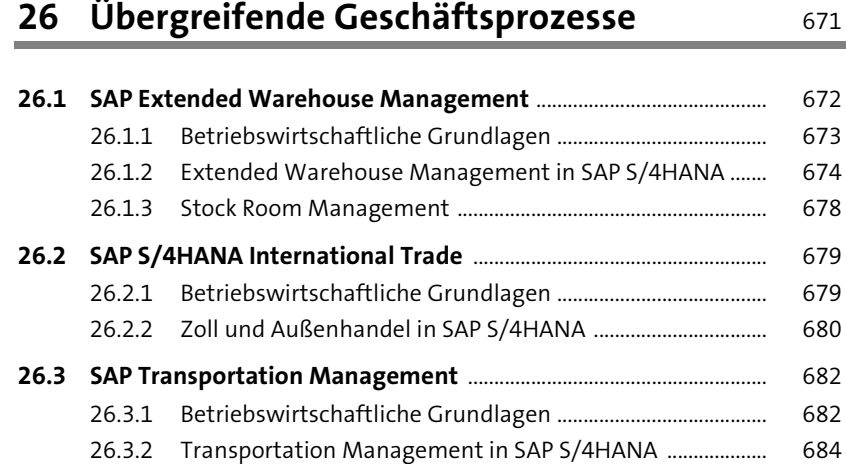

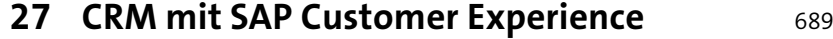

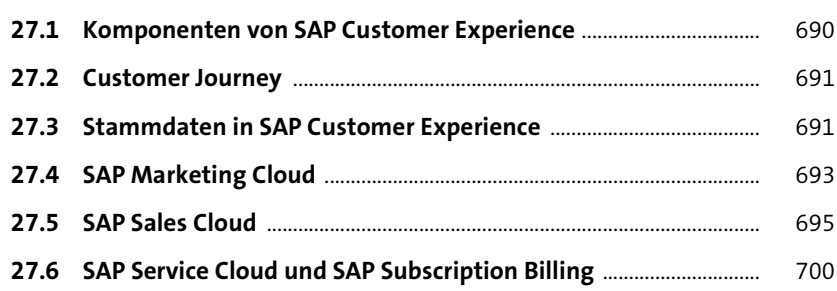

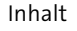

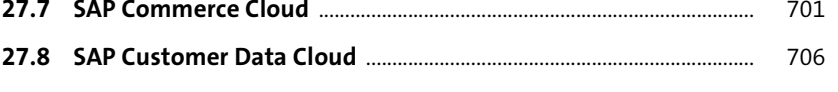

**27.9 Weitere Prozesse und Funktionen in SAP Customer Experience** 707

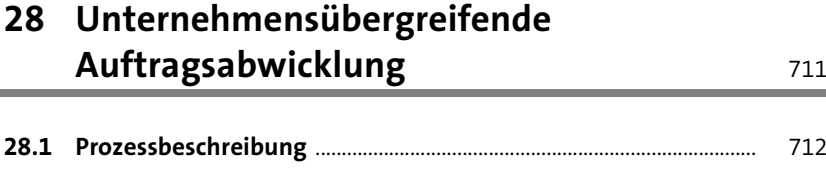

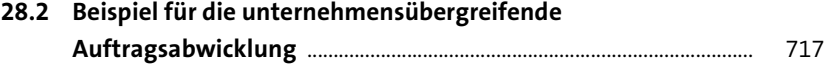

## **29 Migration von SAP ERP nach SAP S/4HANA** <sup>739</sup>

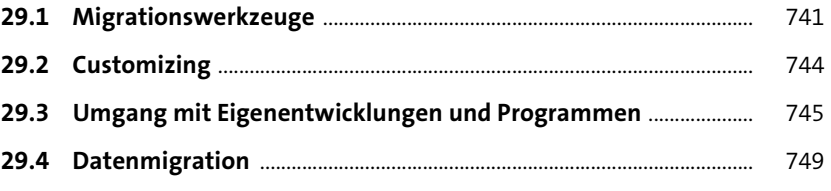

#### **TEIL VI Notwendigkeit von Organisationsentwicklung**

## **30 Auswirkungen der Unternehmenskultur** <sup>759</sup>

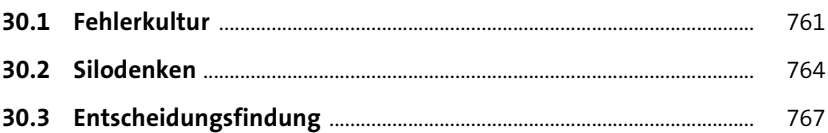

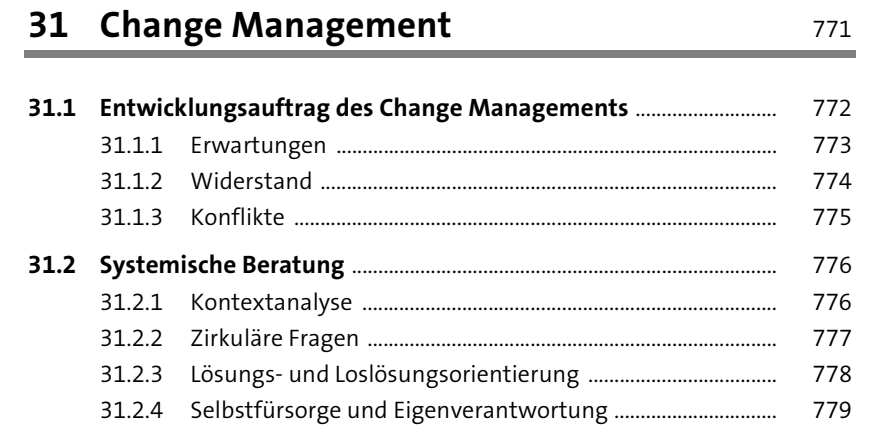

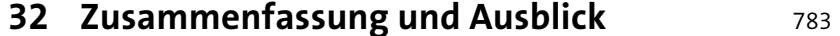

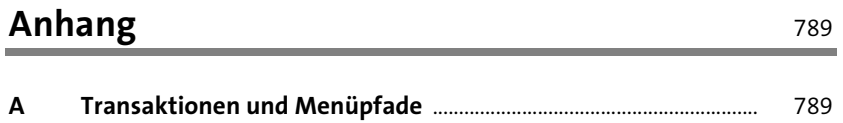

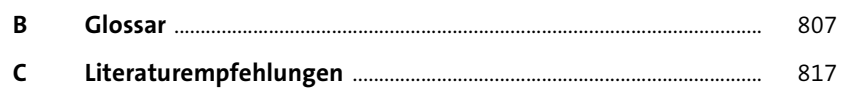

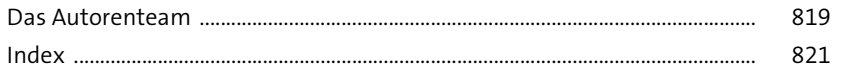